### Agenda

- 3:20 to 3:40: Coffee Break
- 3:40 to 4:00: Brief Introduction to CUDA Programming
- 4:00 to 5:00: Build Tensor Programs with Hidet in Python
	- Part 1: Introduction to Deep Learning Compiler Hidet
	- Part 2: Interactive Demos on how to use Hidet (with Jupyter Notebooks)

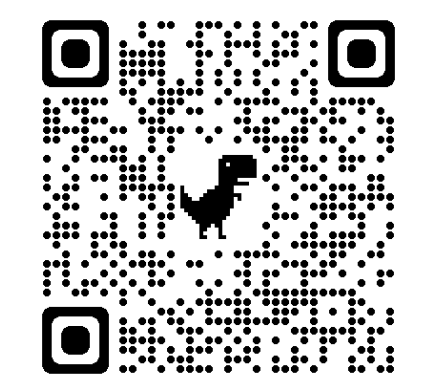

#### Tutorial Website

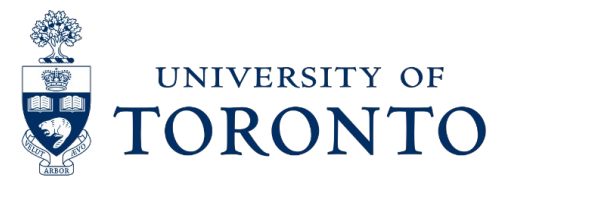

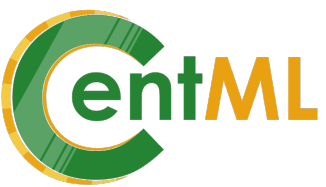

## A Brief Introduction to CUDA Programming

#### **Yaoyao Ding**

yaoyao@cs.toronto.edu

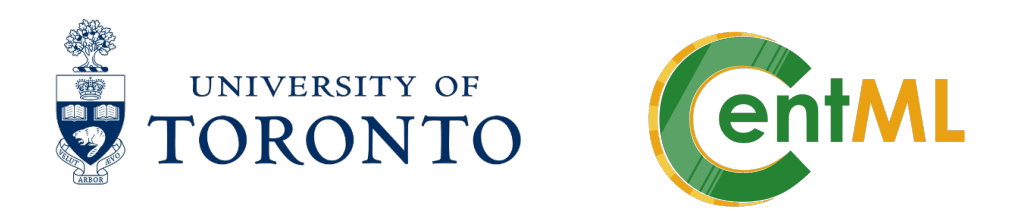

Contents are adopted from NVIDIA's CUDA C++ Programming Guide

### CPU vs. GPU

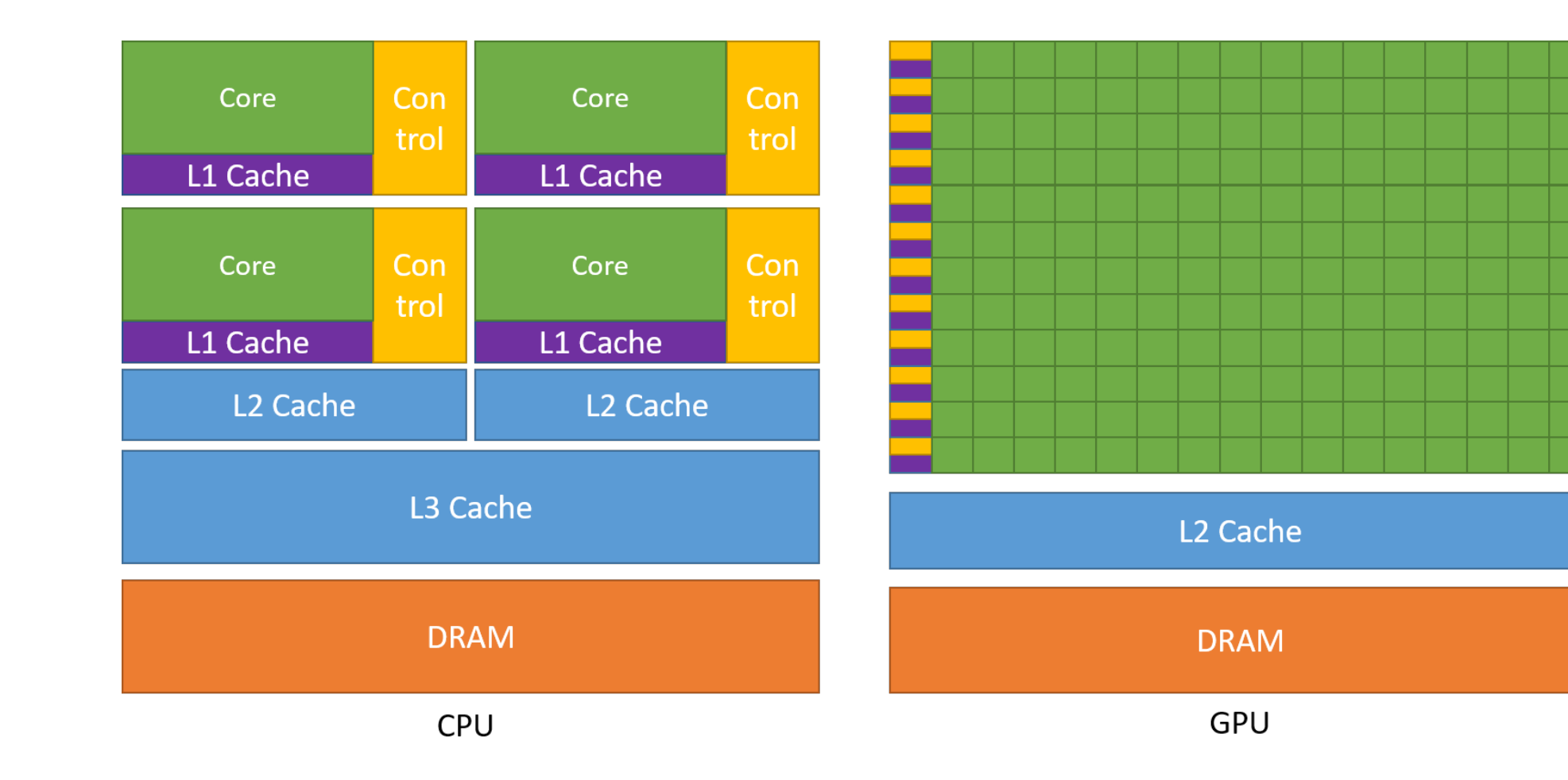

#### Inside a NVIDIA GPU

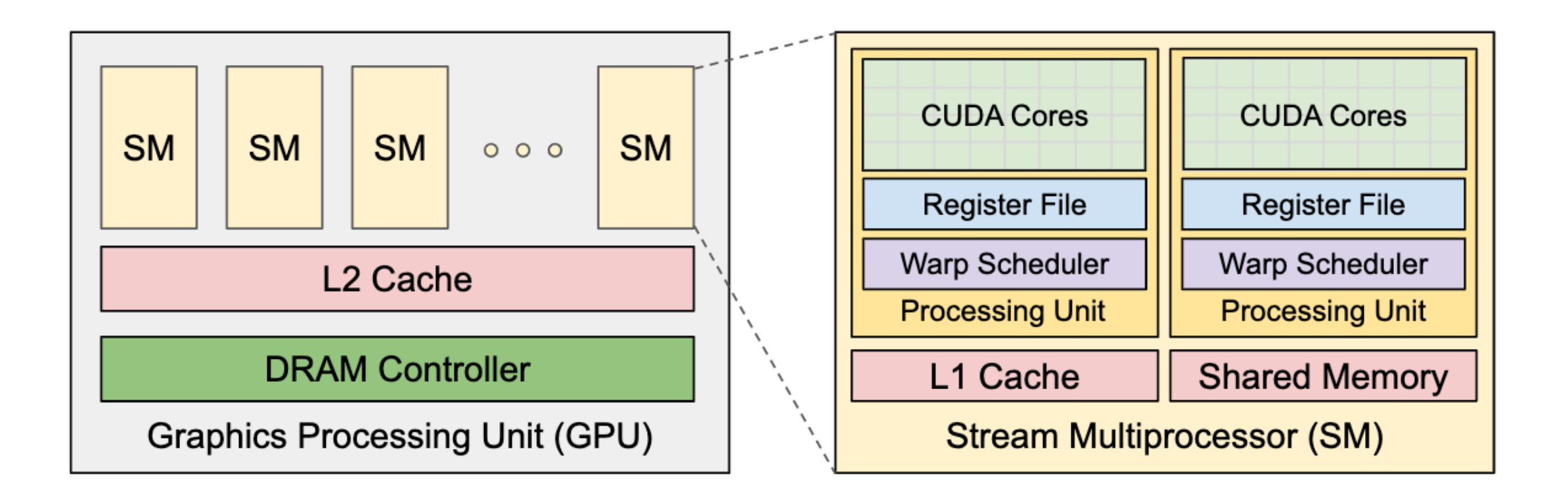

### CUDA Kernel and Its Invocation

```
// Kernel definition
__global__ void VecAdd(float* A, float* B, float* C)
     int i = threadIdx.x;C[i] = A[i] + B[i];}
int main()
     \sim \sim \sim// Kernel invocation with N threads
     VecAdd<<1, N>>>(A, B, C);\mathbf{r} \cdot \mathbf{r} , \mathbf{r}
```
Something New:

- \_\_global\_\_
- threadIdx.x
- $<<1,$  N>>>

### Thread Hierarchy: Up to 3 dimensions

```
// Kernel definition
__global__ void MatAdd(float A[N][N], float B[N][N],
                         float C[N][N])\{int i = threadIdx.x;int j = threadIdx.y;C[i][j] = A[i][j] + B[i][j];\mathcal{F}int main()
\{\sim \sim \sim// Kernel invocation with one block of N * N * 1 threads
    int numBlocks = 1;
    dim3 threadsPerBlock(N, N);
    MatAdd<<<numBlocks, threadsPerBlock>>>(A, B, C);
    \sim 100}
```
## Thread Hierarchy: Thread, Thread Block, Grid

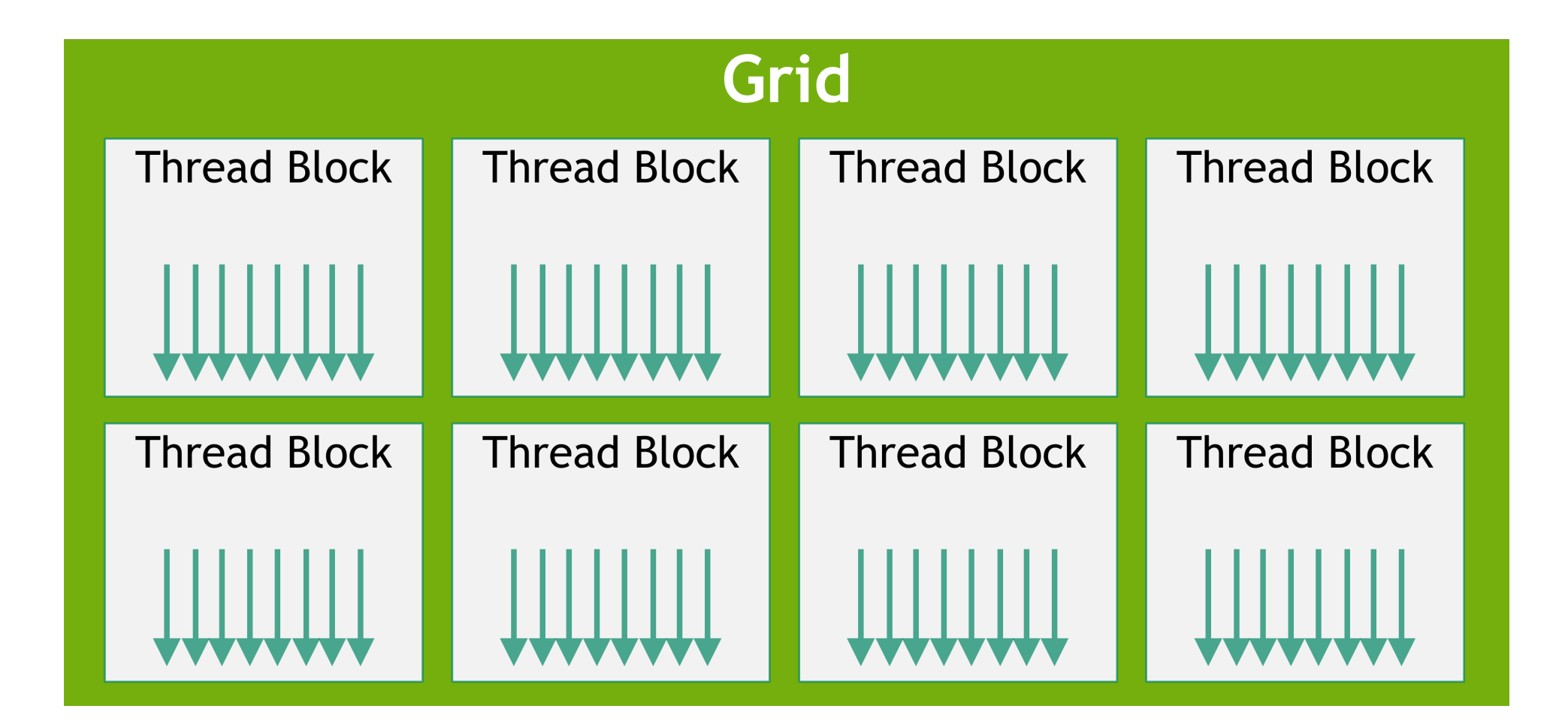

## Thread Hierarchy

```
// Kernel definition
_global_ void MatAdd(float A[N][N], float B[N][N],
float C[N][N])\mathcal{F}int i = blockIdx.x * blockDim.x + threadIdx.x;int j = blockIdx.y * blockDim.y + threadIdx.y;if (i < N \& j < N)C[i][j] = A[i][j] + B[i][j];}
int main()
\{\sim 100// Kernel invocation
    dim3 threadsPerBlock(16, 16);
    dim3 numBlocks(N / threadsPerBlock.x, N / threadsPerBlock.y);MatAdd<<<numBlocks, threadsPerBlock>>>(A, B, C);
    \sim 100
```
Threads in a block can cooperate by:

- Shared memory, and
- Synchronizing their execution via \_\_syncthreads()

### Memory Hierarchy

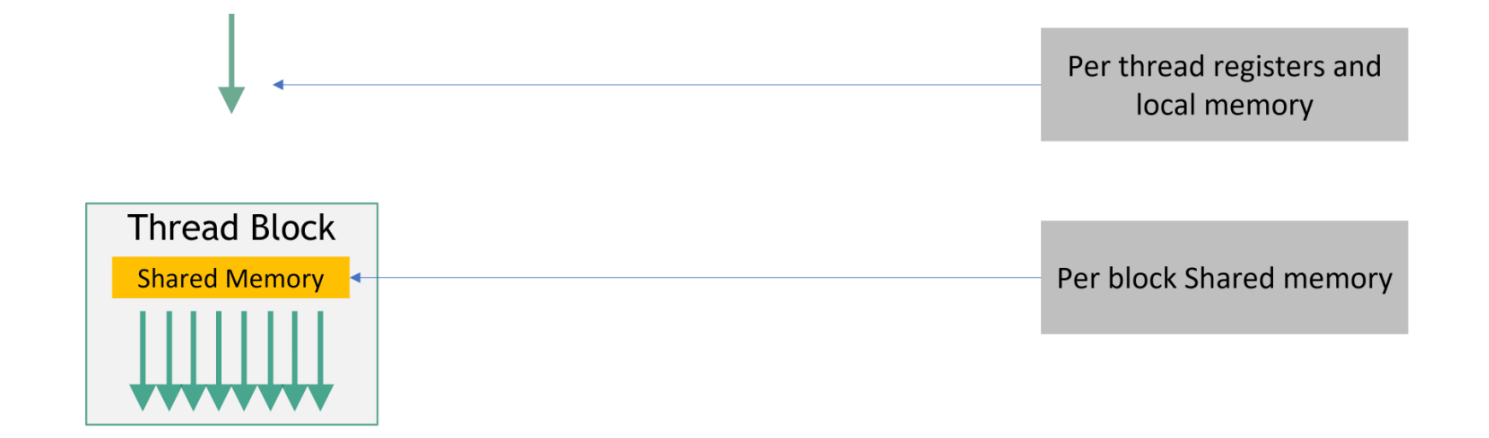

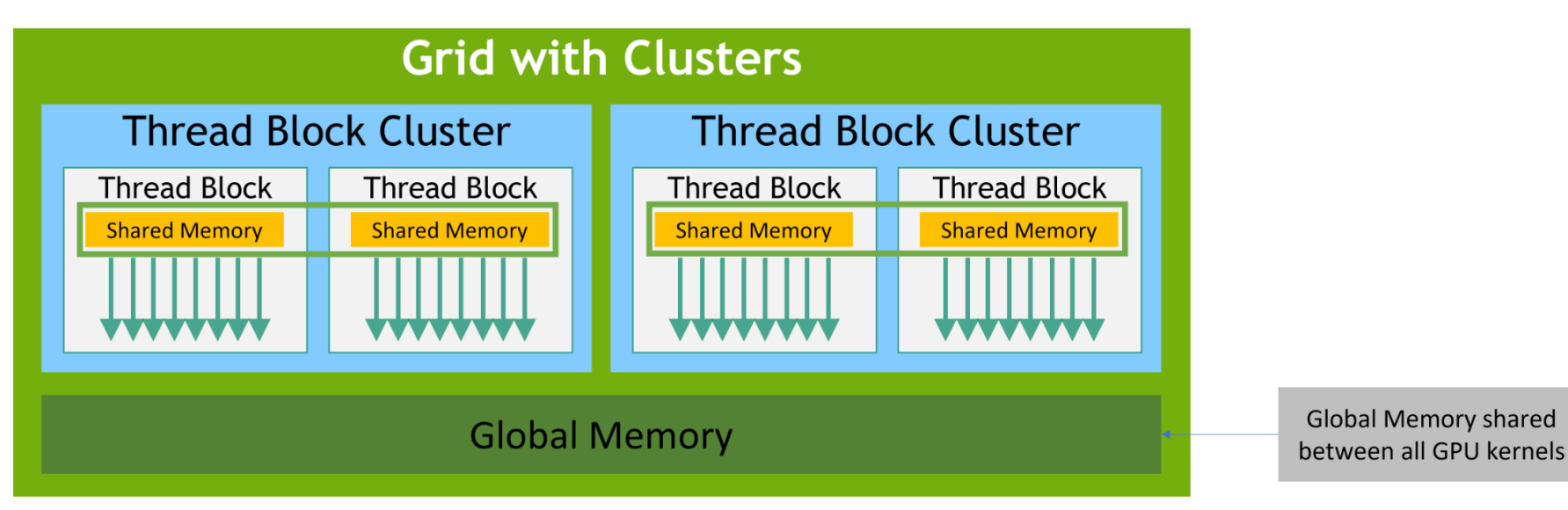

### Memory Hierarchy

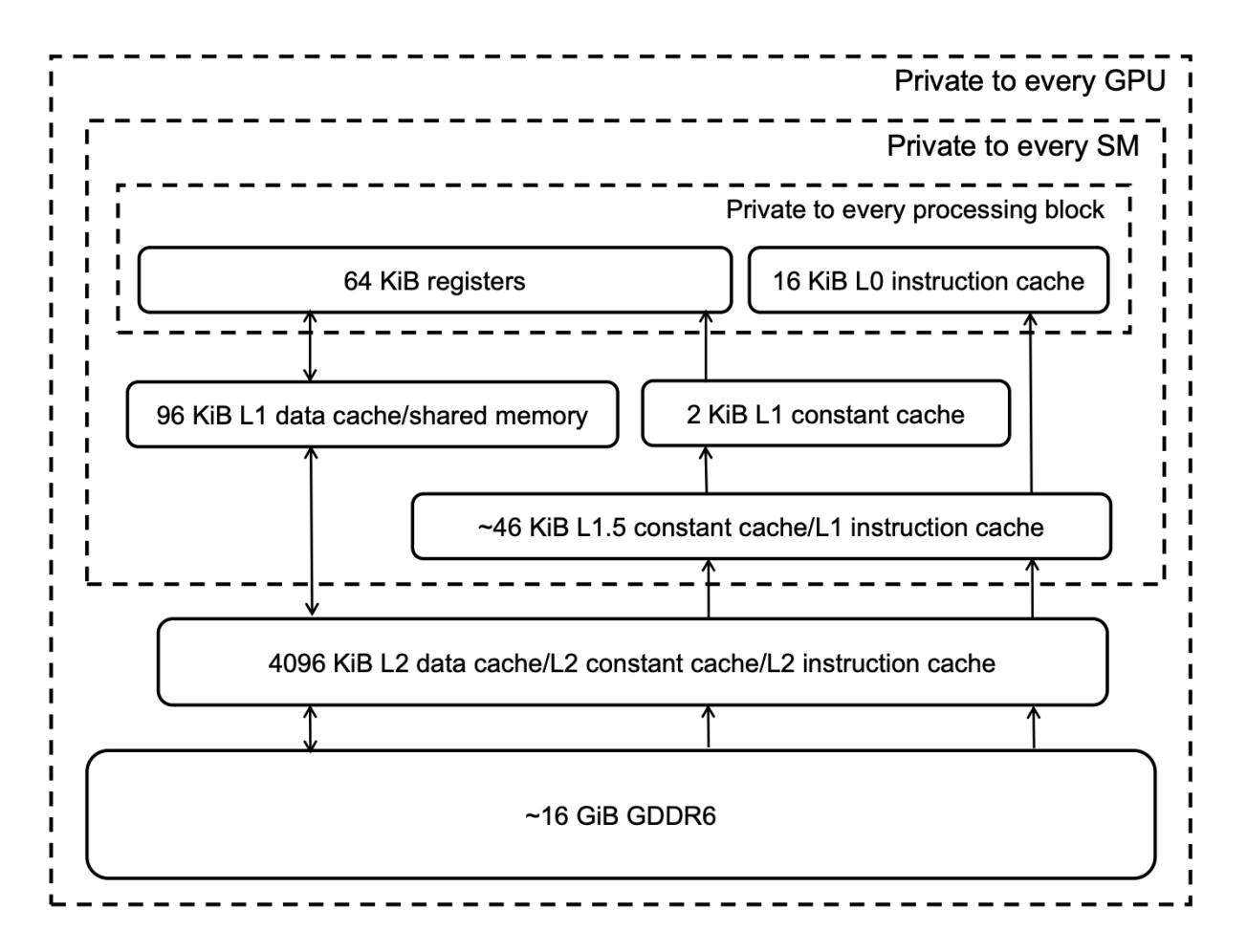

Memory hierarchy of the Turing T4 GPU (TU104)

#### NVIDIA T4 GPU Latency:

- Shared memory: 19 cycles
- Global memory:
	- L1 hit: 32 cycles
	- L2 hit: ~188 cycles
	- L2 miss & TLB hit: 296 cycles
	- L2 miss & TLB miss: 616 cycles

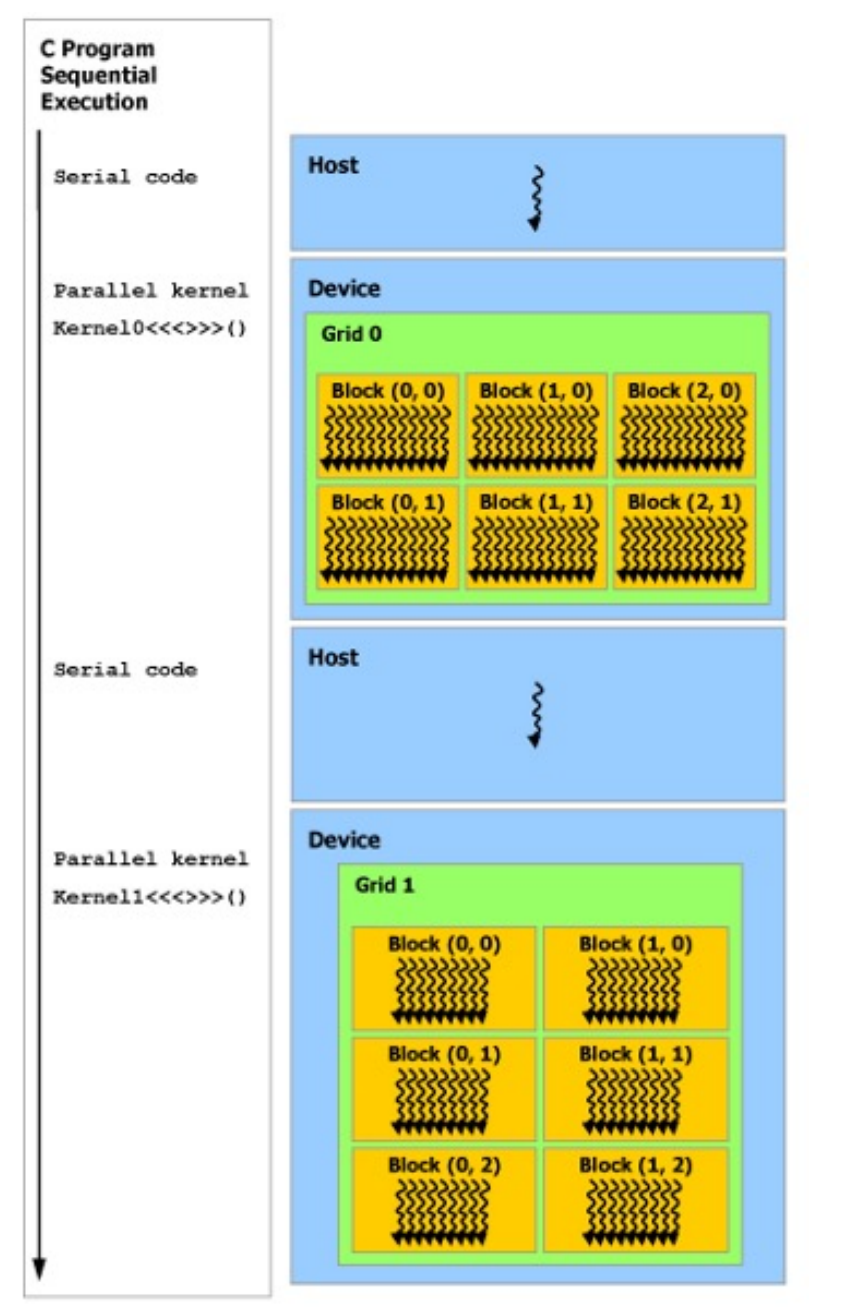

## Heterogeneous Programming

Device Memory

Host Memory

Device Memory

### Example: Vector Addition

```
\text{global} void add_kernel(int \asta, int \astb, int \astc, int n) {
    int i = blockIdx.x * blockDim.x + threadIdx.x;if (i < n) {
        c[i] = a[i] + b[i];\mathbf{\}}
```
### Example: Matrix Multiplication (Matmul)

```
global __ void matmul_kernel(float *a, float *b, float *c, int n) {
    int i = blockIdx.x * blockDim.x + threadIdx.x:int j = blockIdx \cdot y * blockDim \cdot y + threadIdx \cdot y;if (i < n \& j < n) {
        float acc = 0.0;
        for (int k = 0; k < n; k++) {
            acc == a[i * n + k] * b[k * n + j];\mathcal{F}c[i * n + j] = acc;\}
```
GitHub: www.github.com/**hidet-org/hidet** Installation: pip install hidet Usage: torch.compile(model, **backend='hidet'**)

## Hidet: An Open-Source Deep Learning Compiler

#### **Yaoyao Ding**

yaoyao@cs.toronto.edu

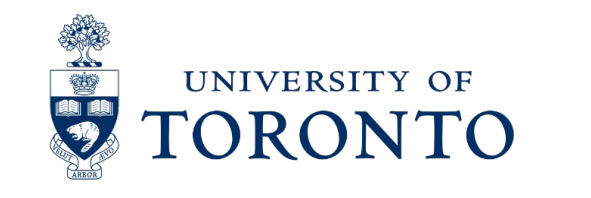

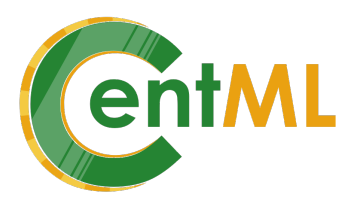

github.com/hidet-org/hidet

## Tensor Programs are Everywhere

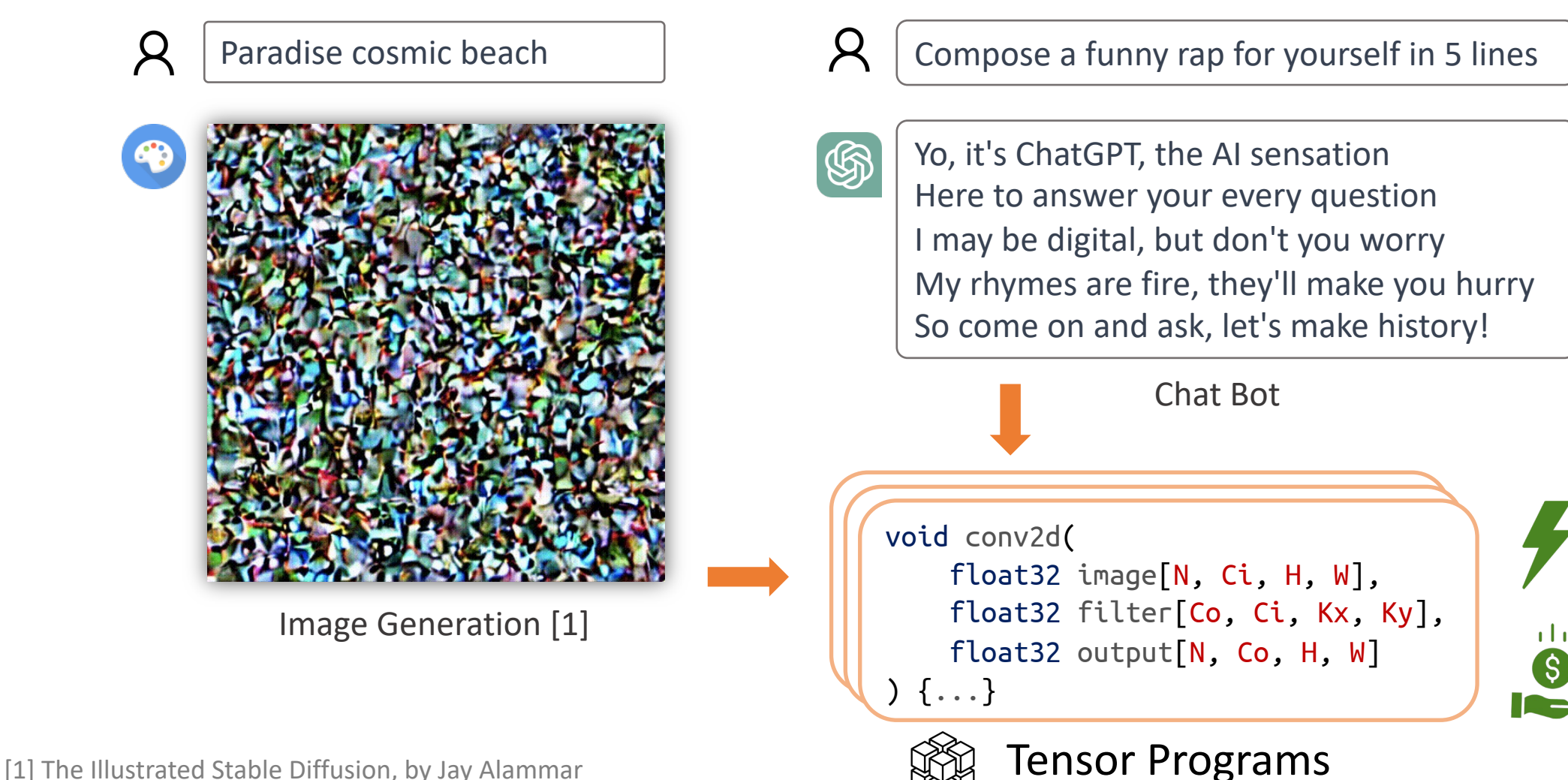

[2] https://www.semianalysis.com/p/the-inference-cost-of-search-disruption

**Run fast**

**Reduce cost**

\$694K

per day [2]

## Tensor Program Generation & Optimization

- $\triangleright$  Vendor Library (Manually optimization)
- **► State-of-the-art Tensor Compiler:** Apache TVM

Limited Support for Non-Loop-Oriented Optimizations

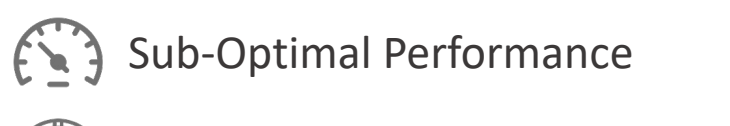

Long Optimization Time (e.g., hours)

Ø **Task-Mapping Programming Paradigm (ours)**

Good Support for Non-Loop-Oriented Optimizations Up to 1.4x Better Performance

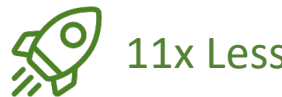

11x Less Optimization Time

## Deep Learning Compiler: TVM

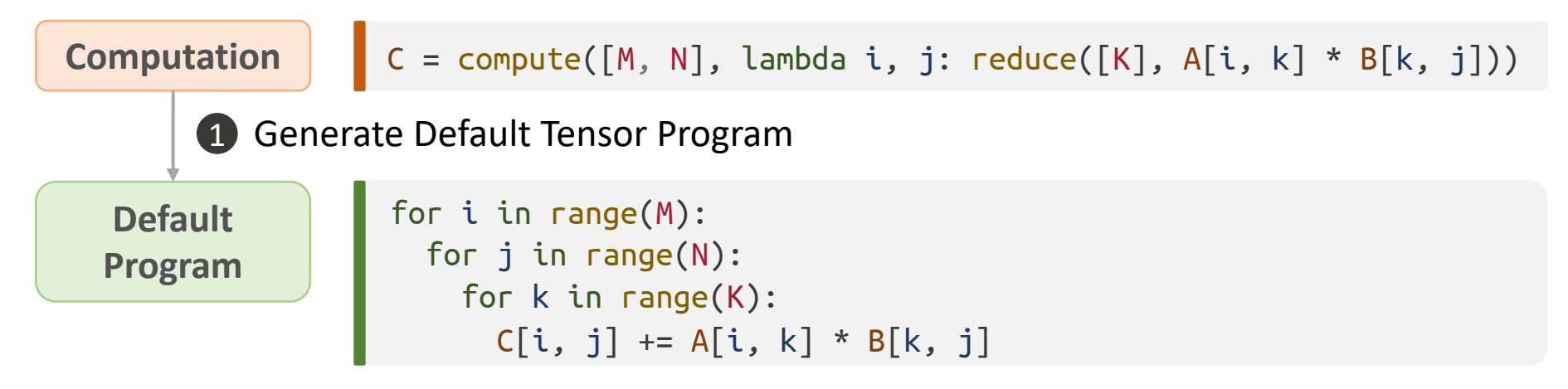

#### 2 Apply **Declarative** Scheduling Primitives

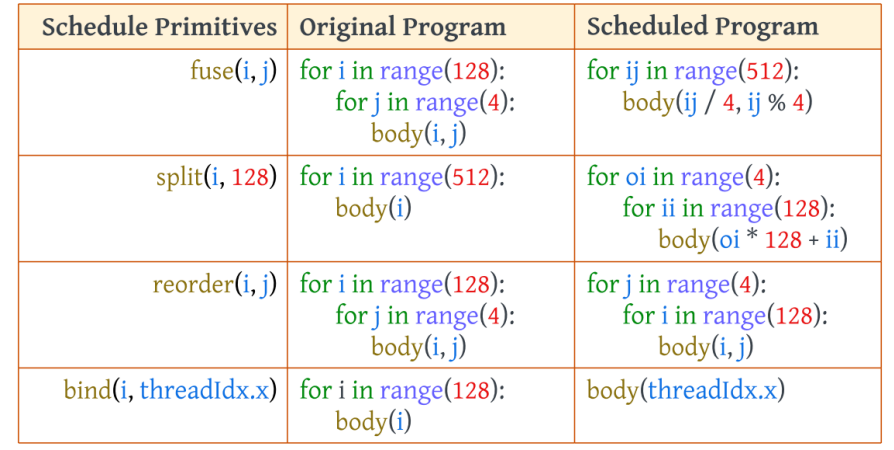

### Apply Declarative Scheduling Primitives

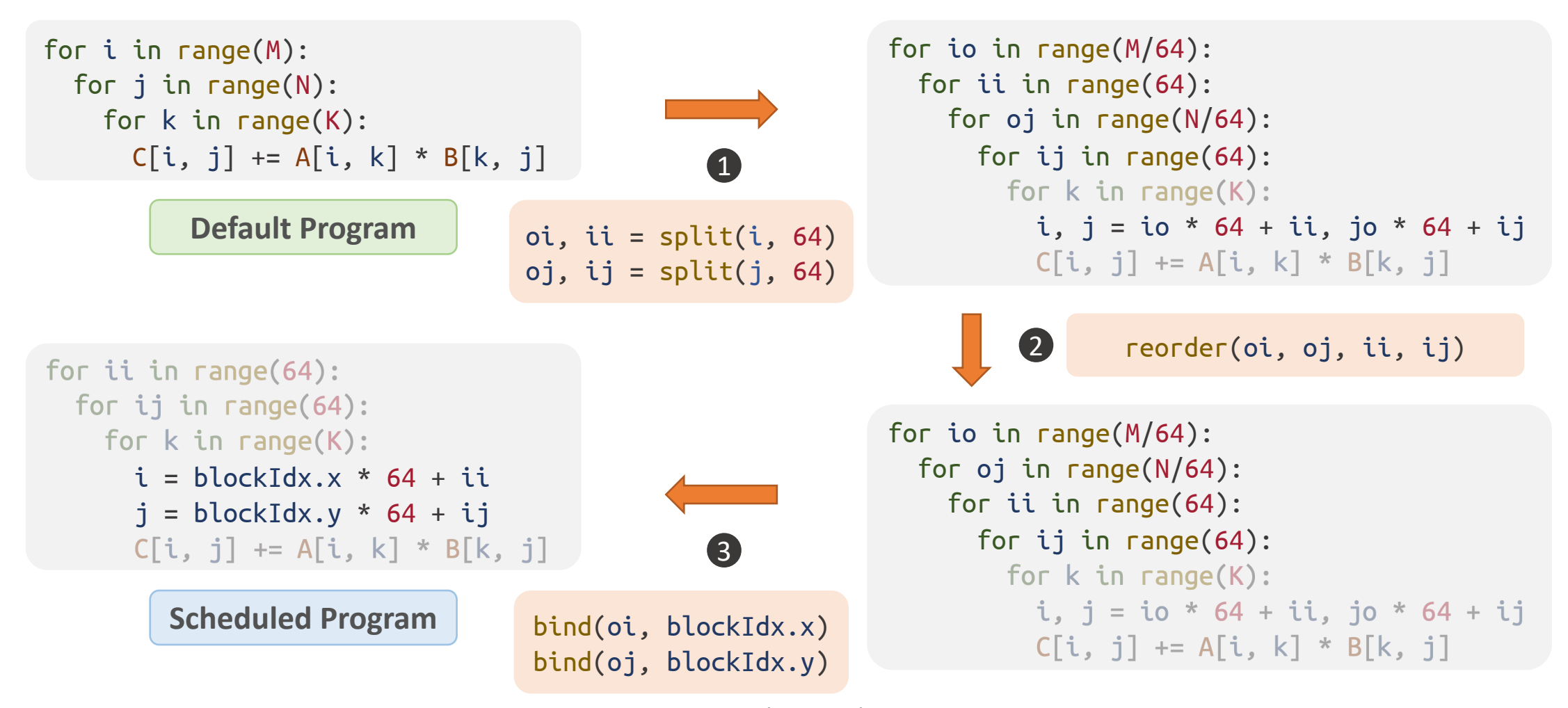

For simplicity, we assume M and N are a multiple of 64.

## Deep Learning Compiler: TVM

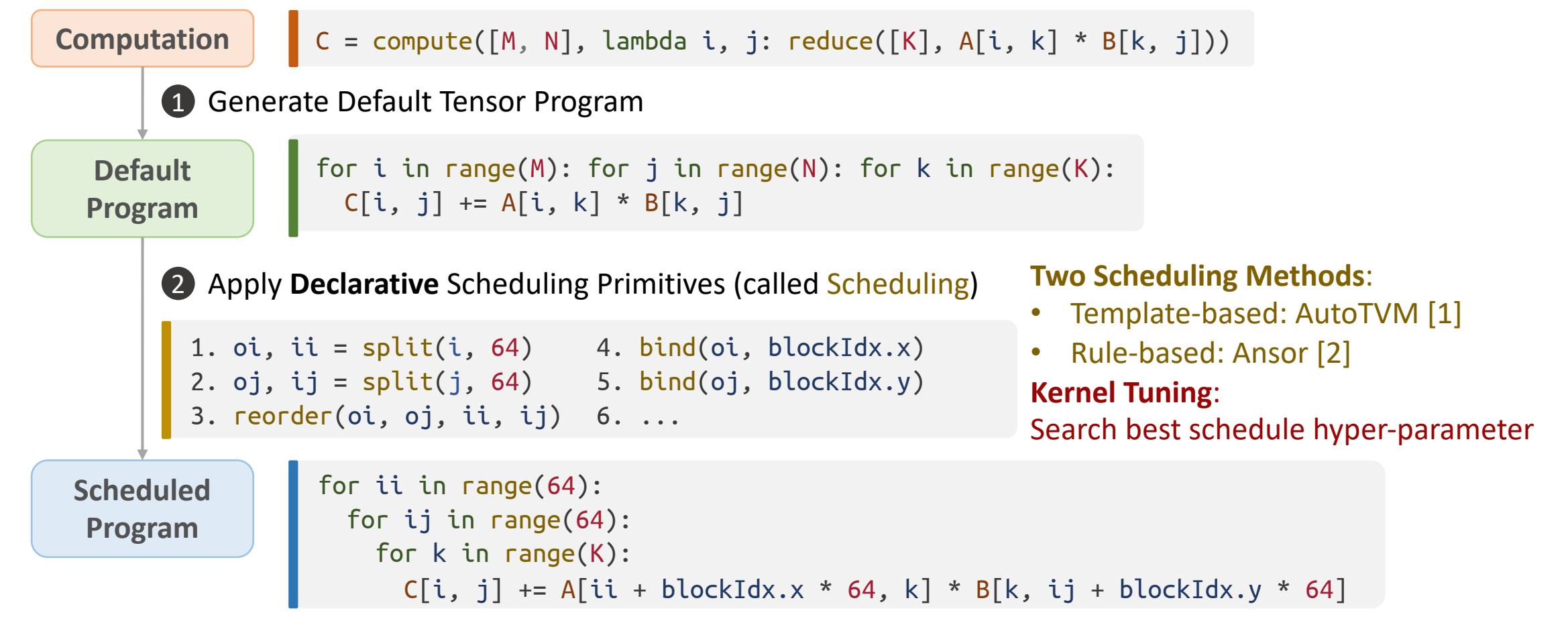

#### **Declarative Loop-Oriented Scheduling**

[1] Chen, Tianqi, et al. "Learning to optimize tensor programs." NeurIPS 2018. [2] Zheng, Lianmin, et al. "Ansor: Generating high-performance tensor programs for deep learning." *OSDI* 2020. github.com/hidet-org/hidet

## Limitation of Loop-Oriented Scheduling

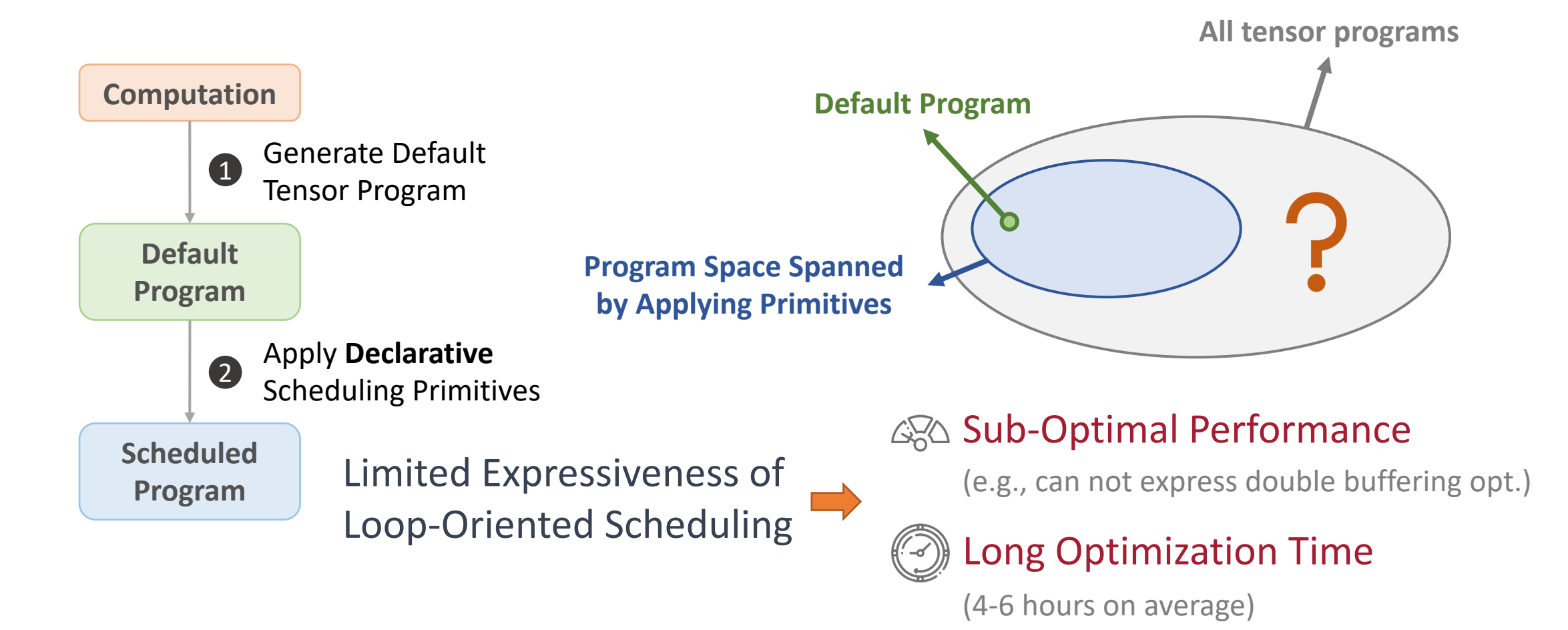

github.com/hidet-org/hidet

## An Example of Non-Loop-Oriented **Optimization**

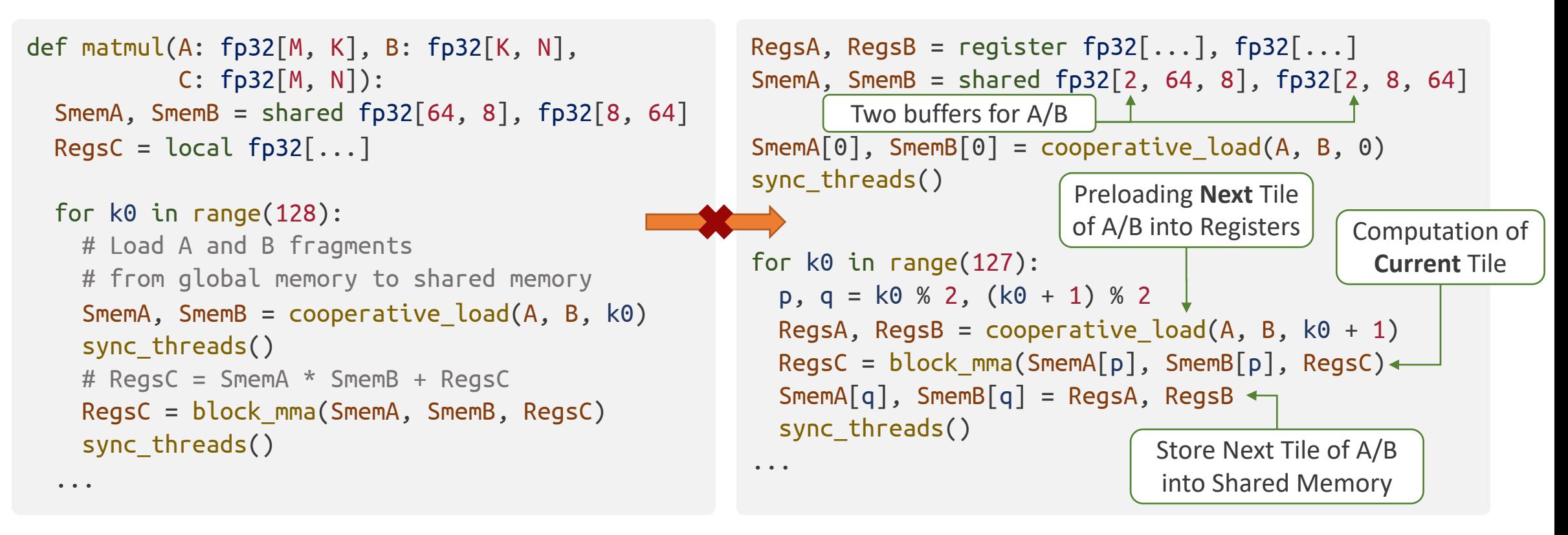

Matrix Multiplication without Double Buffering Matrix Multiplication with Double Buffering

## Key Idea: Task Mapping Programming Paradigm

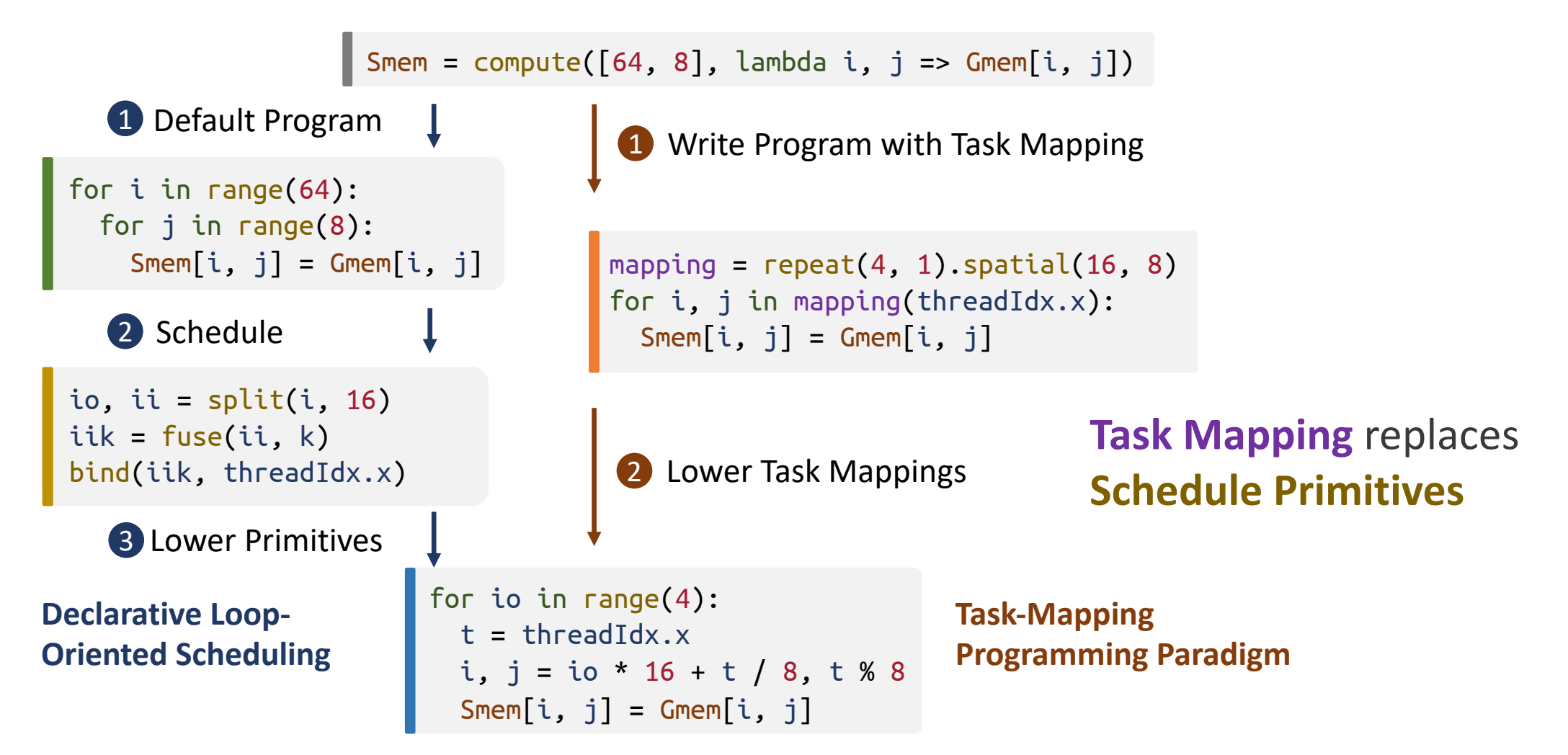

## Definition, Usage and Pros of Task Mapping

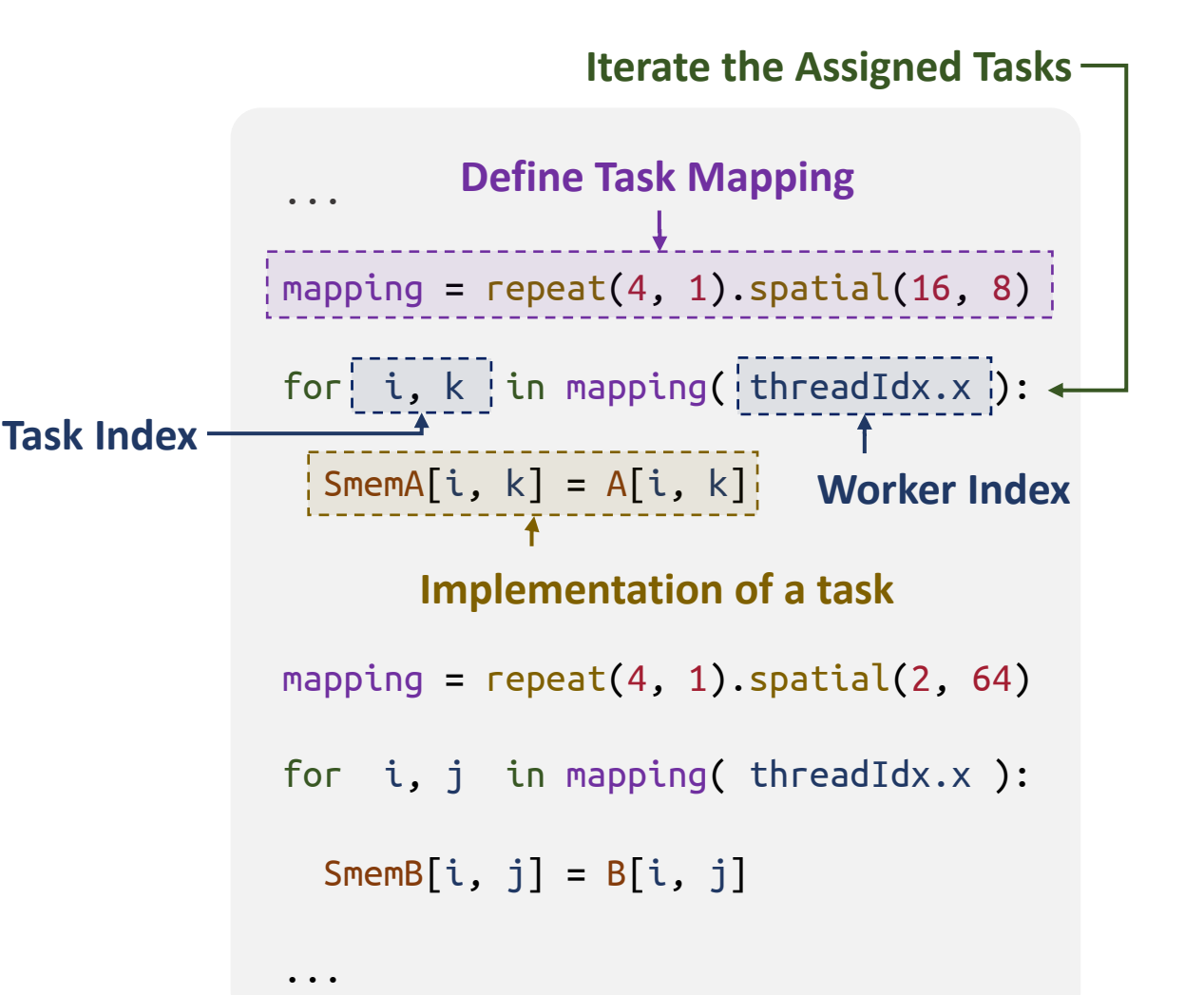

#### Ø **High Flexibility:**

Allow developer to manipulate tensor programs in fine granularity **=> More Optimizations and Better Performance**

Ø **Efficient Partial Tile:** Add the predicate inside the loop body **=> Reduce Tuning Space & Optimization Time**

Ø **Post Scheduling Fusion:** Automatically fuse surrounding operators

**=> Less Memory Transfer and Better Performance**

#### Implementation

• **Hidet**

A Deep Learning Compiler from Scratch

- **Intermediate Representations (IRs)**
	- High Level: Computation Graph IR
	- Low Level: Tensor Program IR
- **Two Scheduling Machanisms at**
	- Template-based Scheduling
	- Rule-based Scheduling

GitHub: www.github.com/**hidet-org/hidet** Installation: pip install hidet Usage: torch.compile(model, **backend='hidet'**)

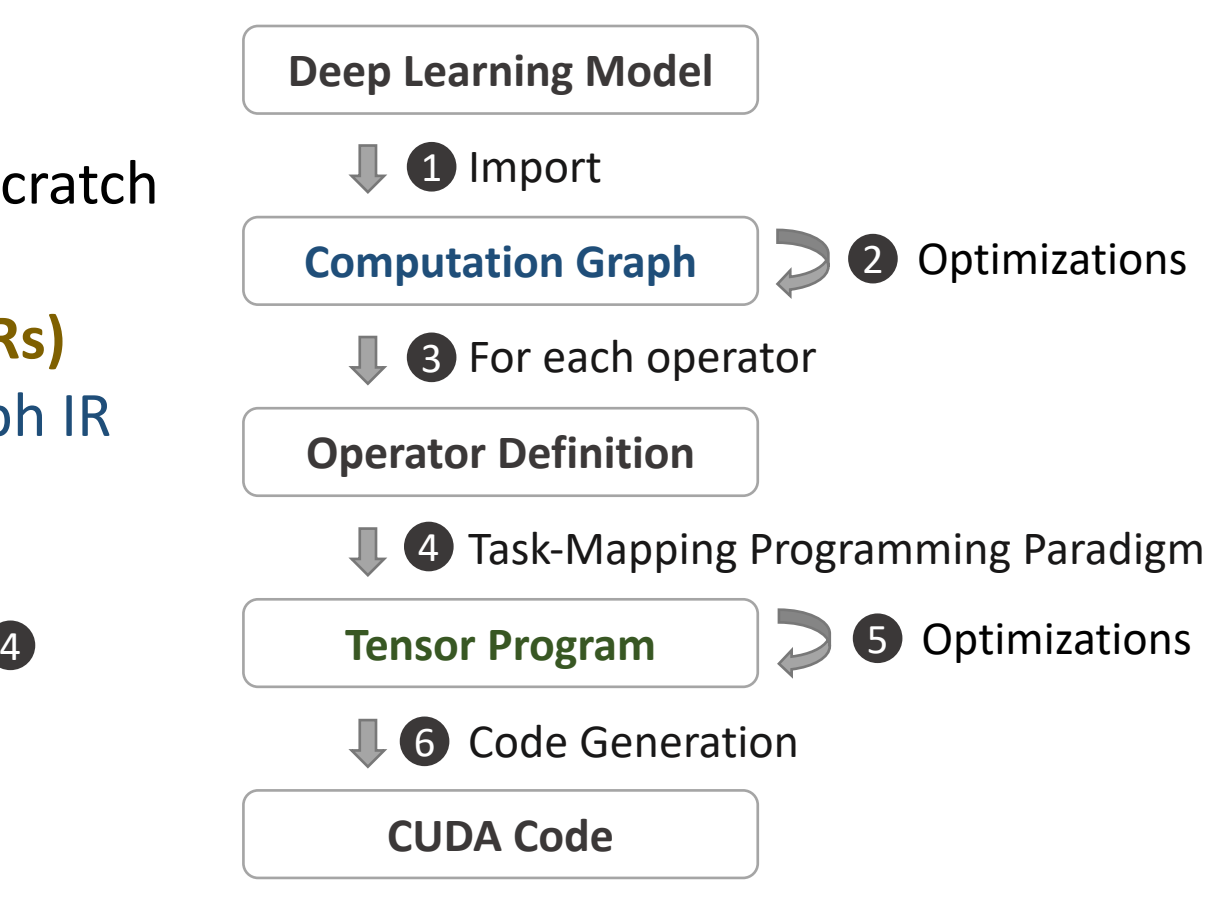

#### **Hidet Compilation Flow**

# Practice Session

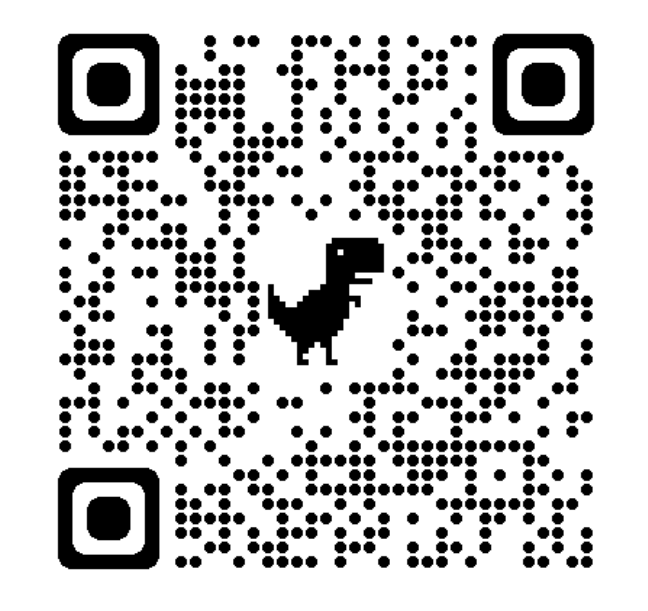

#### Tutorial Website